Découpe chaque images et colle la sous l'image qui commence par la même syllabe.

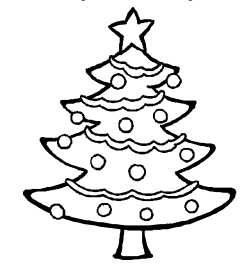

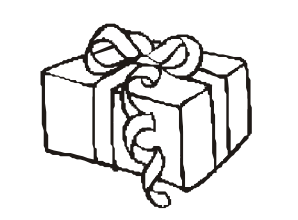

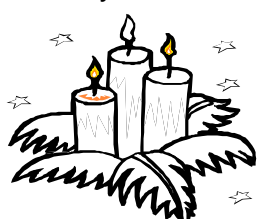

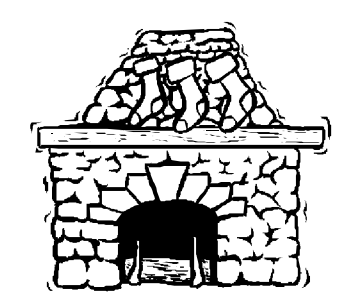

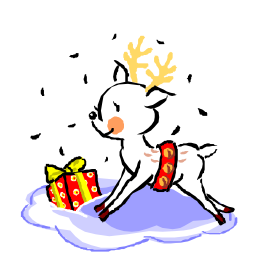

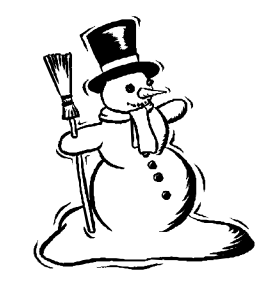

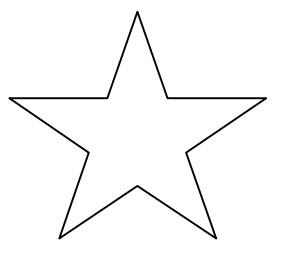

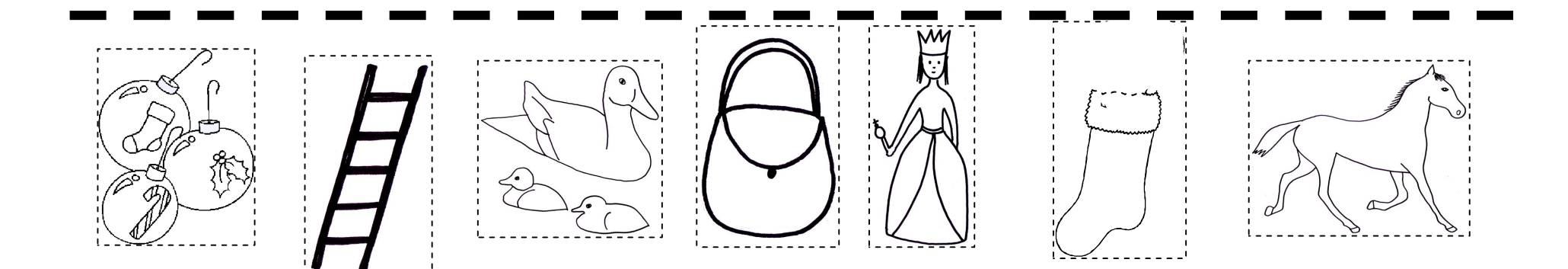